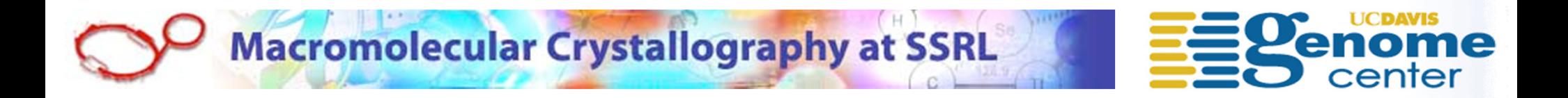

# **AutoDrugAutomated Scientific Workflows for Fragment Based Drug Discovery using RestFlow**

Timothy M. McPhillips

Stanford Synchrotron Radiation Lightsource**AbsoluteFlow** 

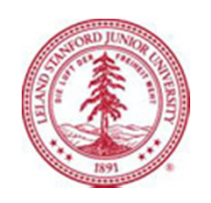

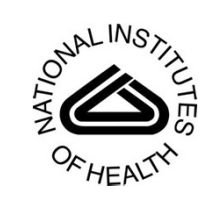

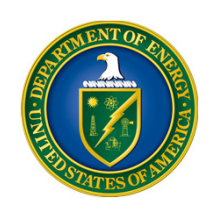

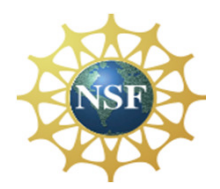

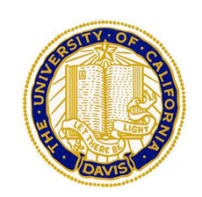

# Pipeline or Scientific Workflow?

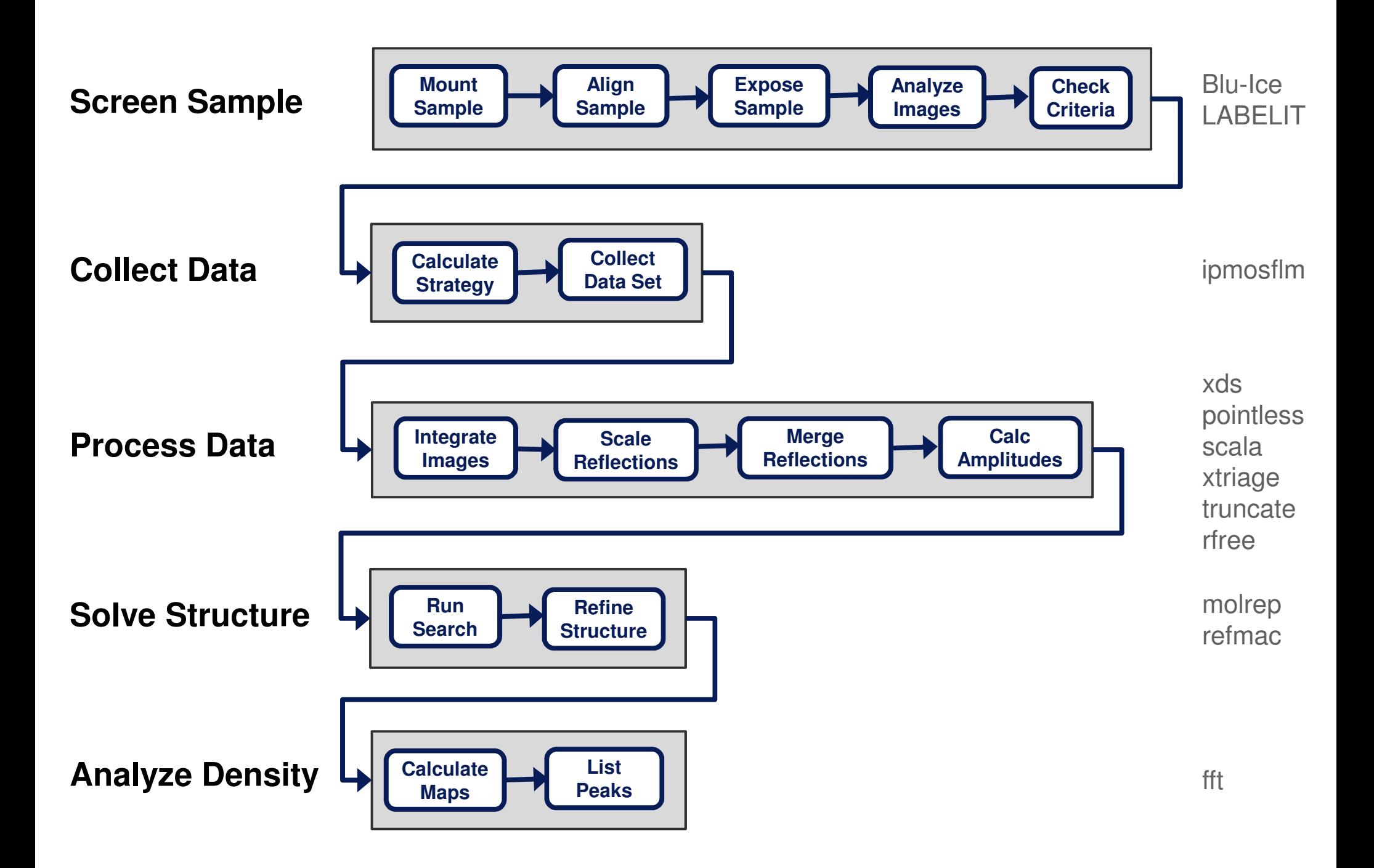

# **Overview**

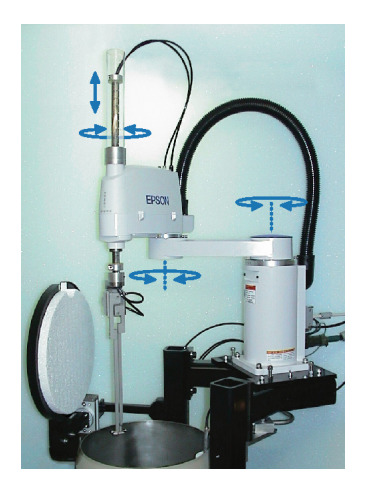

#### **Past automation achievements**

- **Service Service** Integrated access to diverse instruments and procedures.
- **Service Service** Limits of automation spanning experiment and data analysis.
- **Service Service** It's not *just* that it's hard.

#### **AutoDrug and scientific workflows**

- $\mathcal{L}(\mathcal{L})$ The origin of RestFlow.
- $\blacksquare$ Why build a new system?

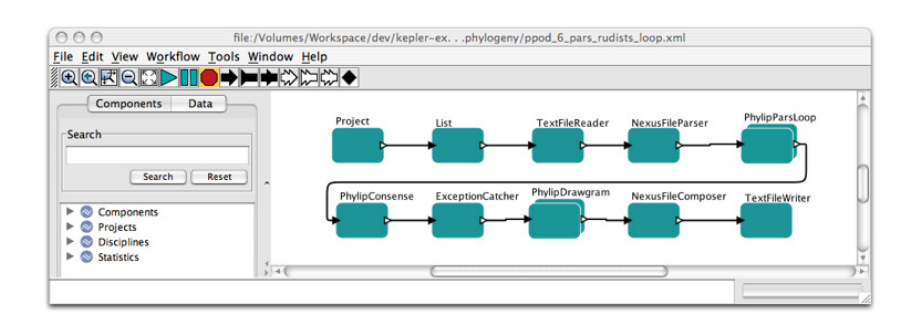

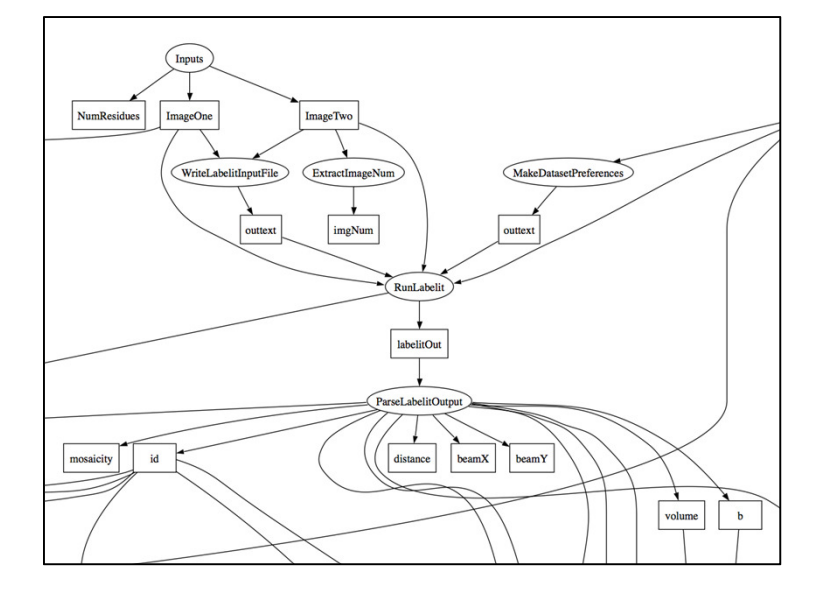

#### **What is RestFlow?**

- $\mathcal{L}(\mathcal{L})$ Master script or Unix pipeline on steroids?
- Complex dataflow graphs, data driven execution, preserved intermediate results, reports.

### **The future**

**Service Service**  Project-scale workflow and data management.

# The past: uniform access to resources

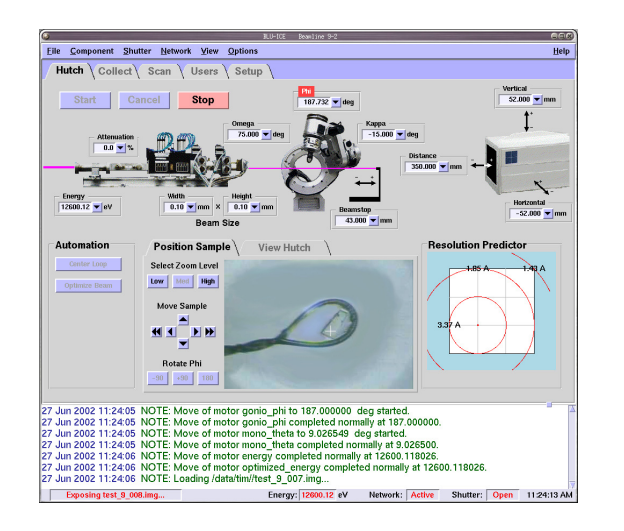

#### **Blu-Ice/DCSS**

- **Unified access to diverse beam line hardware.**  $\mathcal{L}(\mathcal{L})$
- $\mathcal{L}(\mathcal{L})$  Single data collection interface for multiple detector types.

### **Collaboratory Tools**

- I. Equivalent local and remote beam line control.
- I. Single local and remote data processing environment across beam lines.

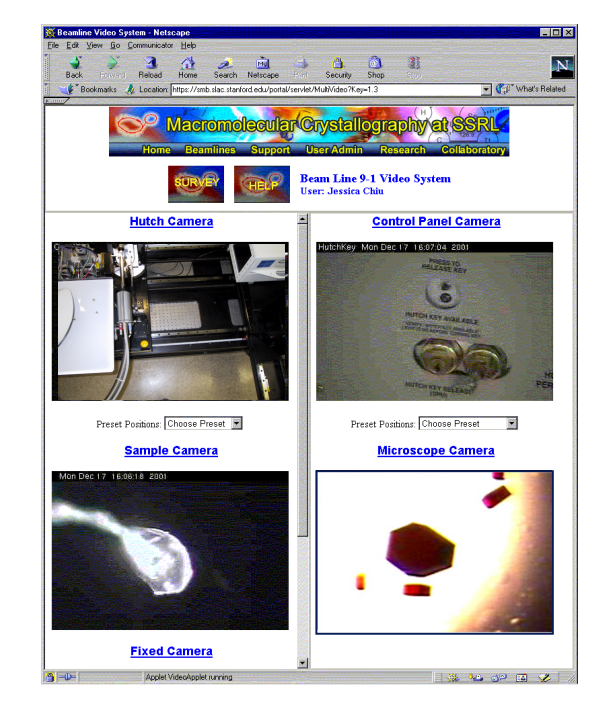

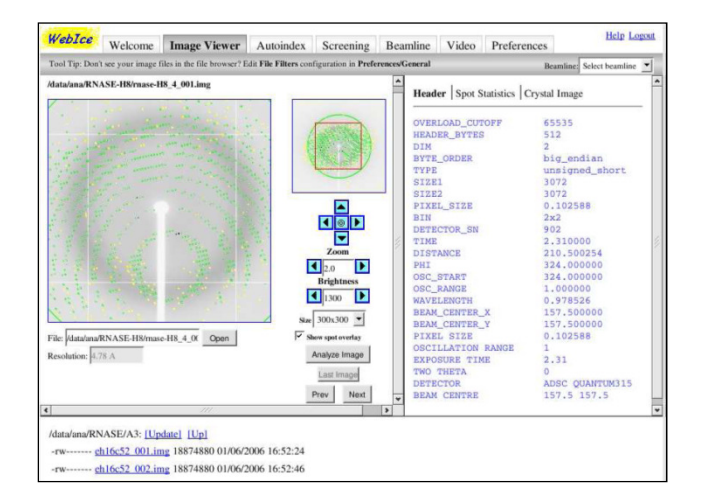

#### **Web-Ice**

- I. Unified access to sample screening and scoring, collection strategy, data collection, and data processing.
- p. Continuous availability during and after beam time.

## Automation spanning experiment and analysis is hard

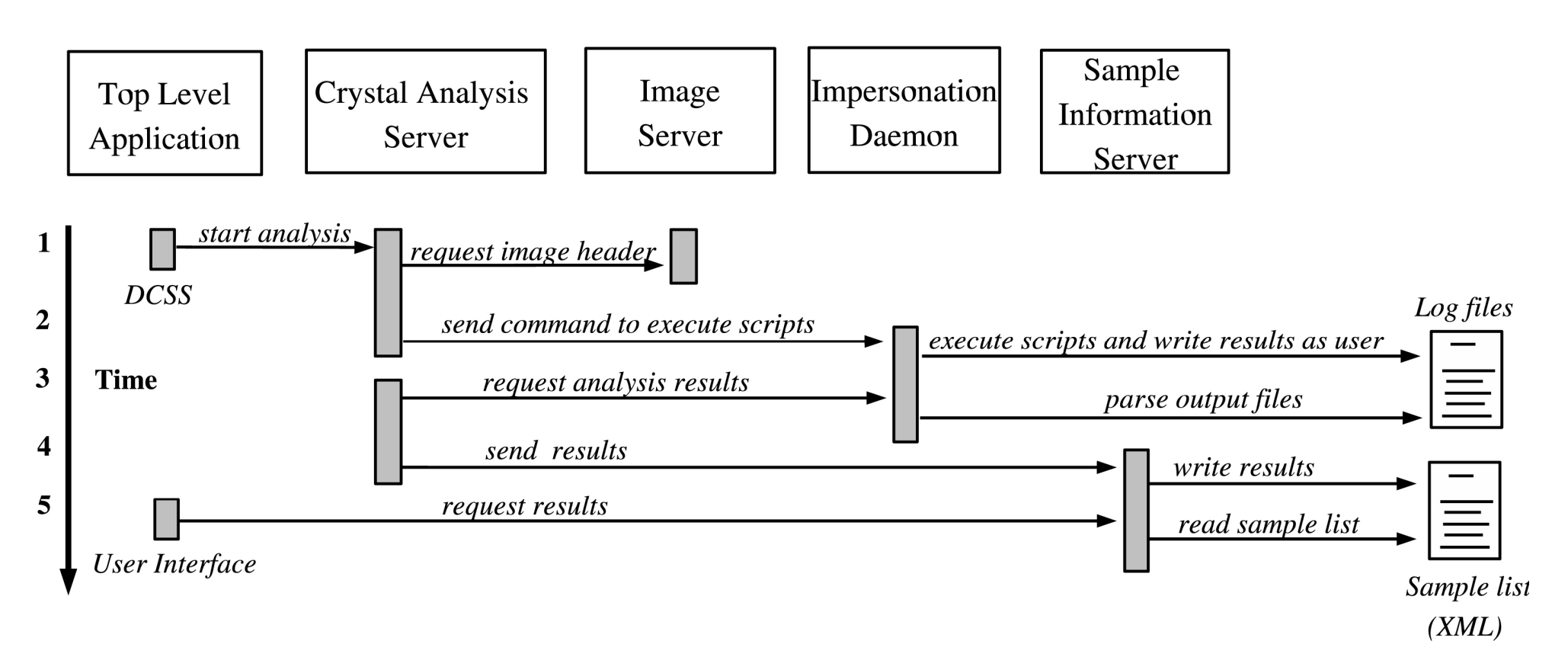

- I. Client-server approach where scripts run behind a server.
- $\blacksquare$  Challenging to access data with the user's rights and to leave results where only that user can access them.
- П Detailed knowledge of many interacting systems required.
- $\blacksquare$ System-level software development (and developers) required.

# But that's not the whole story…

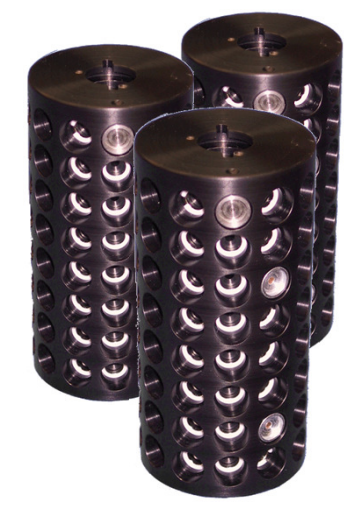

#### **Numerous samples**

- **Service Service** Multiple samples of same kind but varying quality.
- $\blacksquare$ Different kinds of samples within a project.
- **Service Service** Samples from different projects.
- **Service Service** Varying sensitivity to radiation damage.

#### **Diverse scientific goals**

- **Service Service** Determination of new structures.
- $\mathcal{L}_{\mathcal{A}}$ High resolution data collection.
- $\mathcal{L}_{\mathcal{A}}$ Molecular replacement of related structures.
- $\mathcal{L}_{\mathcal{A}}$ Detection and identification of ligands.

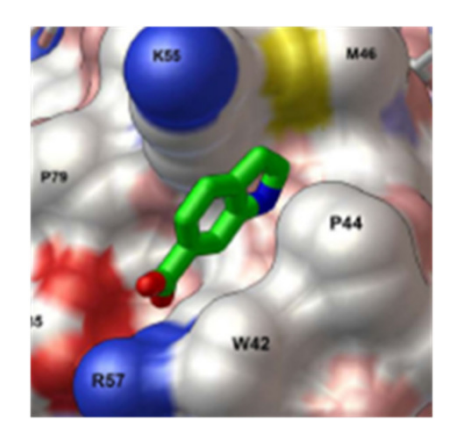

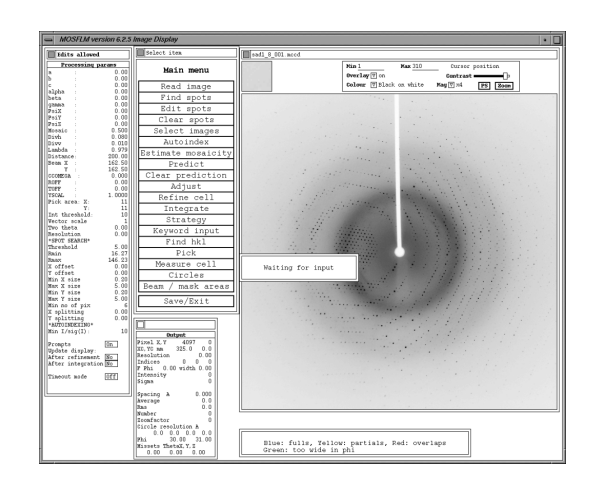

#### **Strategic use of beam time**

- **Service Service** Screen all crystals of a particular type first?
- **Service Service** Collect on first crystal of sufficient quality?
- **Service Service**  Switch to different crystal when current sample decays?

# AutoDrug—the origin of RestFlow

#### **Objectives**

- Automate crystallographic stages of fragment-based drug design.
- $\mathcal{L}^{\text{max}}_{\text{max}}$  and  $\mathcal{L}^{\text{max}}_{\text{max}}$  Screen crystals, collect and reduce data, solve by molecular replacement, identify bound fragments.

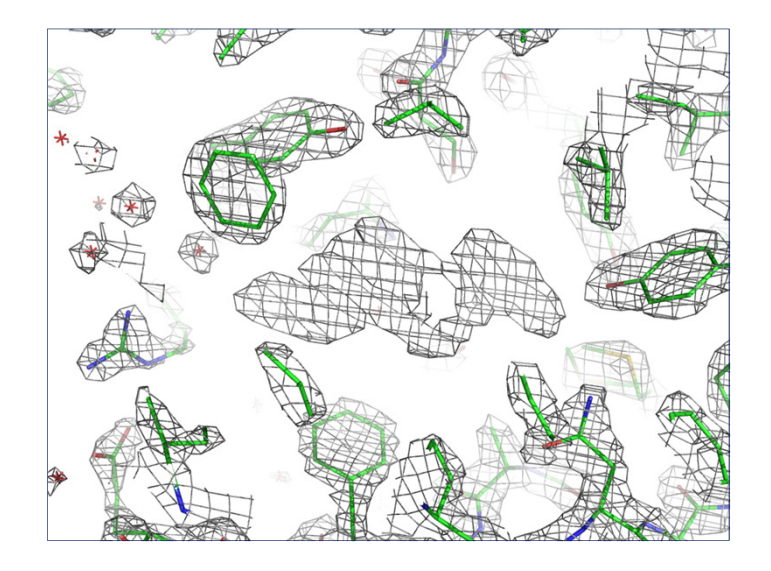

### AutoDrug

#### **RestFlow**

#### Beamline

#### **Engineering strategy**

- Decouple automation of the overall workflow from the development of the automation framework.
- Develop exactly the automation framework we need using tools we understand and can support.
- Remove software developers from the loop?

# Scientific workflow in Kepler (2005)

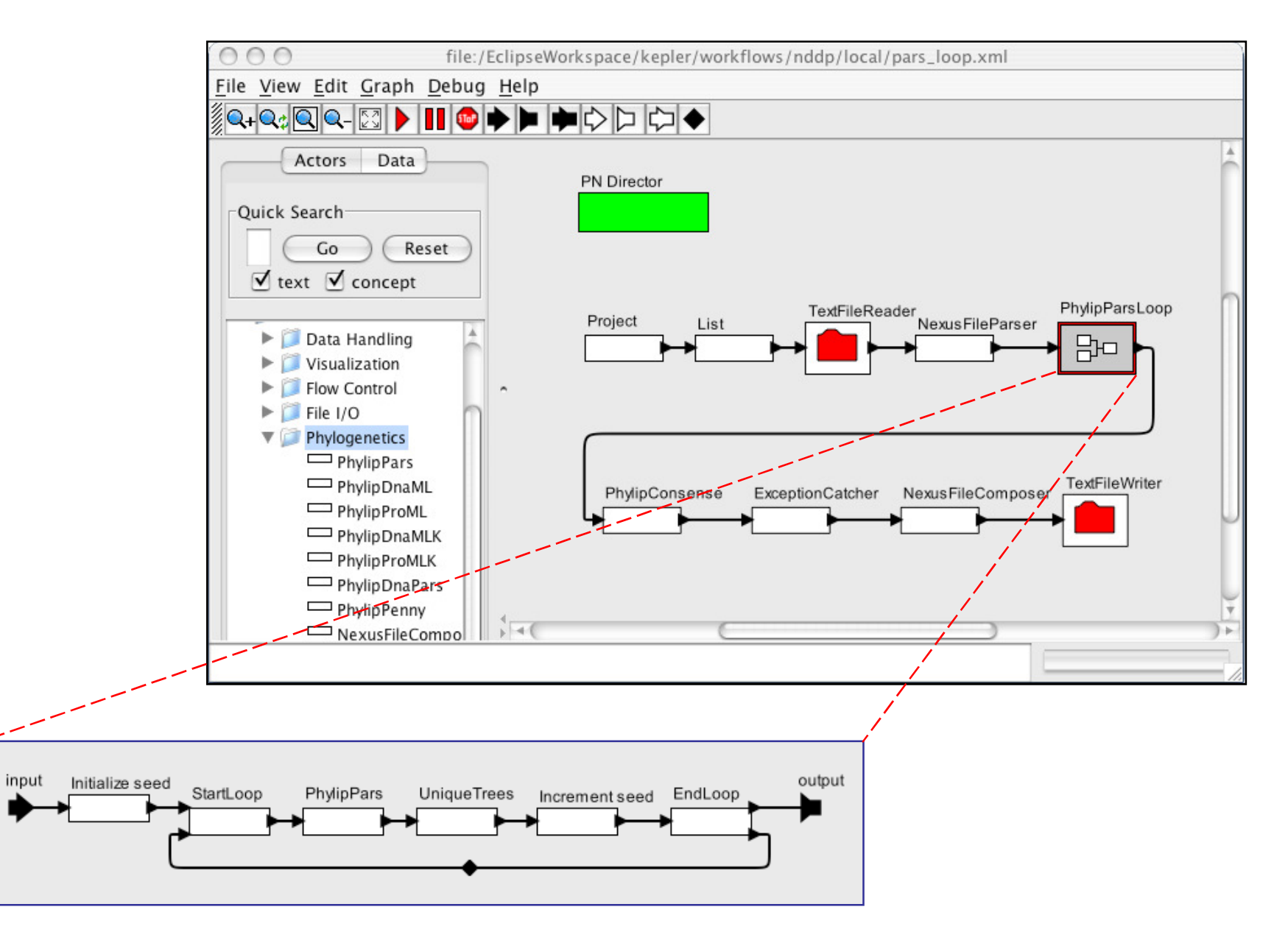

Timothy M. McPhillips and Shawn Bowers (2005). **An Approach for Pipelining Nested Collections in Scientific Workflows.** SIGMOD Record **<sup>34</sup>**: 12-17.

# Essential functions of a scientific workflow system

- 1. Automate programs scientists already use.
- 2. Schedule invocations of programs correctly and efficiently.
- $3.$  Manage flow of data to, from, and between these programs.
- $\boldsymbol{4}.~$  Enable scientists to write or modify their own workflows easily.
- 5.Make it easy for scientists to predict what a workflow will do when executed.
- $6.$  Allow any workflow to be nested as a component in another workflow.
- 7. Enable users to share, version, and publish their workflows.
- **8. Enable scientists to automate additional programs themselves.**
- **9. Organize intermediate and final data products as desired by users.**

Timothy McPhillips, Shawn Bowers, Daniel Zinn, and Bertram Ludäscher (2008). **Scientific Workflow Design for Mere Mortals.** Future Generation Computer Systems **<sup>25</sup>**: 541-551.

# Why build a new system?

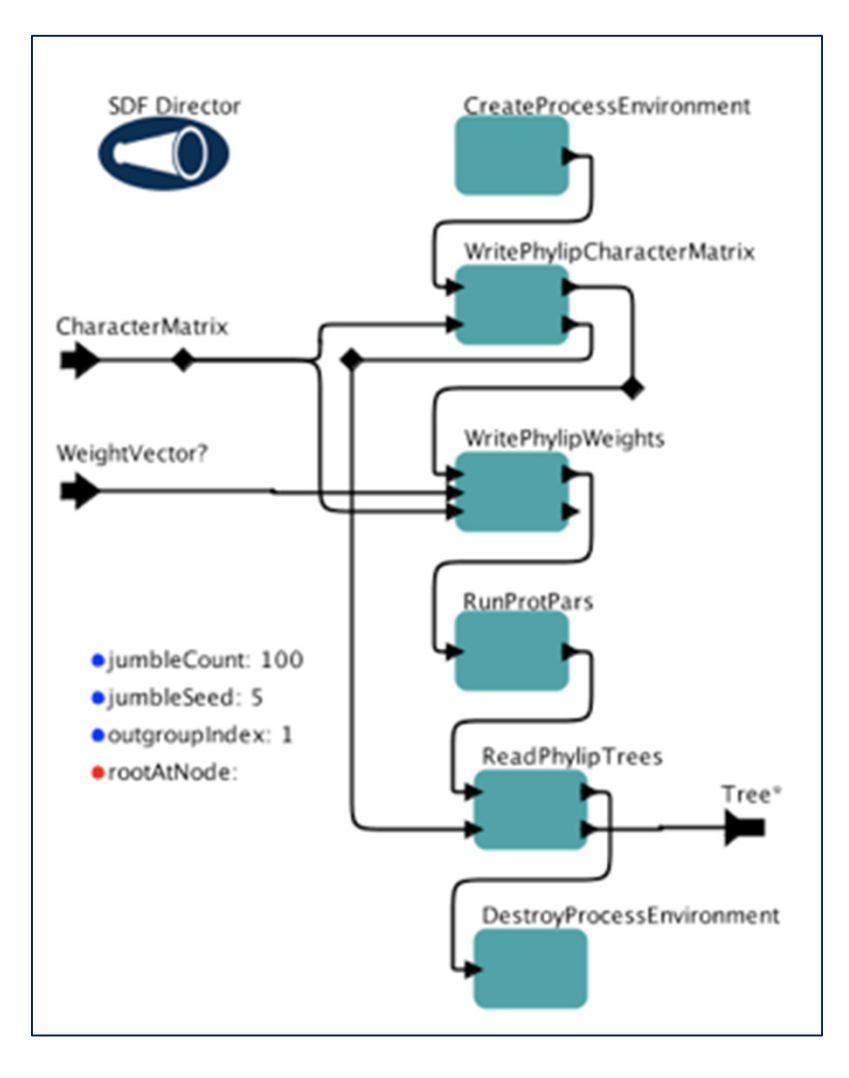

Part of a Kepler workflow for inferring phylogenetic trees from protein sequences.

#### **Freely available systems**

- Kepler (Ptolemy II), Taverna, VisTrails, Triana…
- **Graphical programming** environments.
- Blocks represent steps in a workflow, and arrows declare paths of data flow.

#### **Limitations**

- Little support for organizing intermediate and final results.
- Software developers needed to develop new components.

# What is RestFlow?

#### **Master script with explicit flow of data?**

- Text-based language for running other  $\mathcal{L}^{\text{max}}_{\text{max}}$  and  $\mathcal{L}^{\text{max}}_{\text{max}}$ scripts.
- $\overline{\phantom{a}}$ Actors run inside of nodes.
- $\mathcal{L}^{\text{max}}$  Arrows between the nodes represent data flow.
- $\mathcal{L}_{\mathcal{A}}$ Paths specify where data is stored.

#### **A Unix pipeline on steroids?**

- П Each actor can run more than once.
- $\mathcal{L}^{\text{max}}_{\text{max}}$  and  $\mathcal{L}^{\text{max}}_{\text{max}}$  Multiple data streams can flow in and out of each node.
- $\mathcal{L}_{\mathcal{A}}$  Intermediate data products can be given unique names and saved.

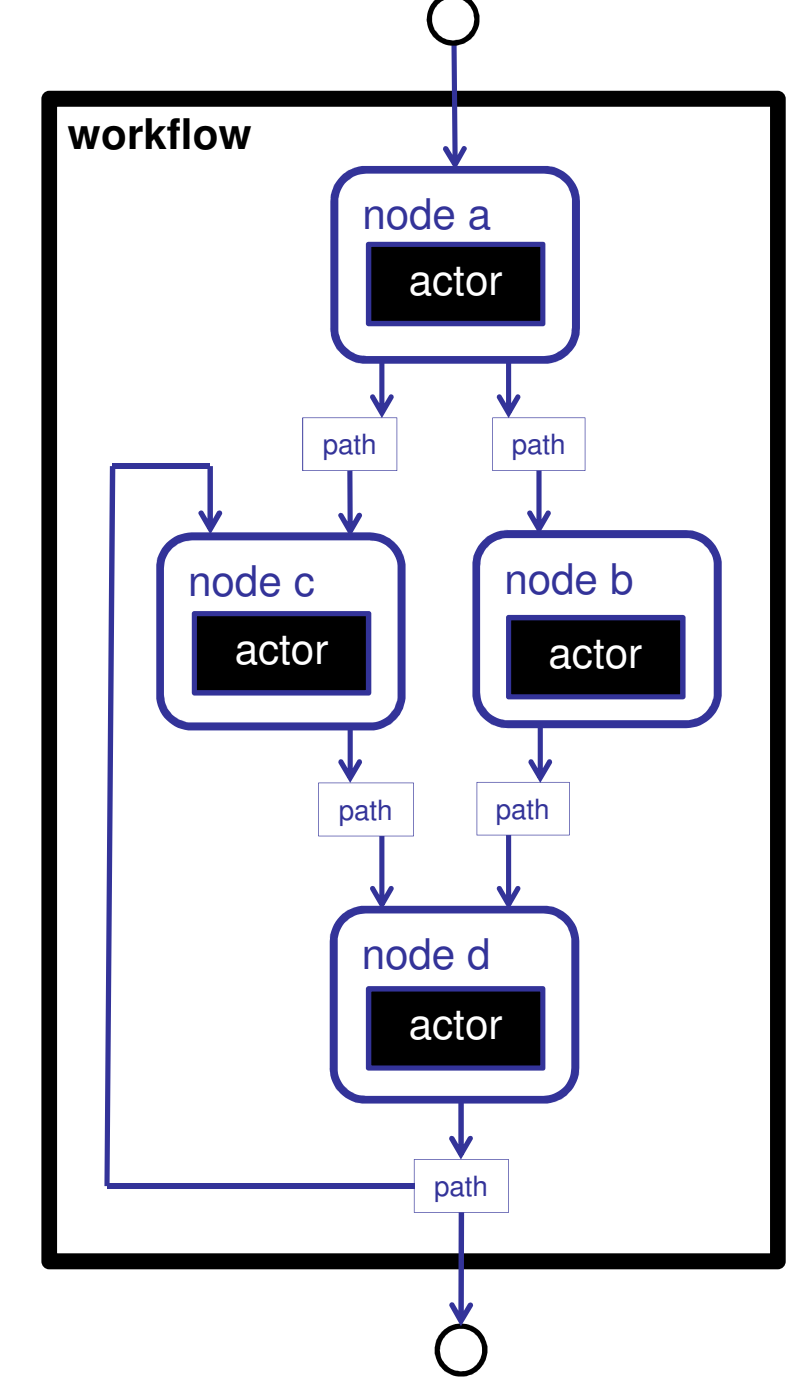

# Actors - simplified scripts

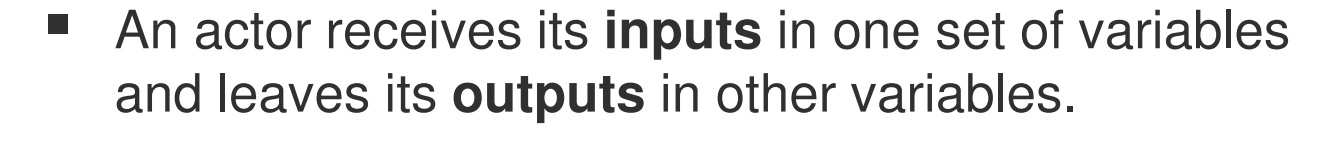

- No command-line parsing or complex result management is needed.
- $\mathcal{L}_{\mathcal{A}}$ No file management needed.

```
# construct expected image file name
$imageFile = $imageDir . $imagePrefix . "_" . $imageNumber . "." . $imageType;
```

```
# extract oscillation start field from image header
$getOscStartCommand ="getImgHeader " . $imageFile . " | grep OSC_START | awk '{print \$2}'";
$oscStart= `$getOscStartCommand`;chomp($oscStart);
```

```
# extract oscillation range field from image header
$getOscRangeCommand ="getImgHeader " . $currentfile . " | grep OSC_RANGE | awk '{print \$2}'";
  $oscRange =`$getOscRangeCommand`;
  chomp($oscRange);outputs:A Perl actor
```
oscStart:oscRange:

- id: GetImageOscillation

imageDir:

imagePrefix:

imageType:

imageNumber:

type: PerlActor

properties:

**inputs:**

**step**: |

```
- id: LastImgFindertype: BashActorproperties:inputs:directory:imageRoot:imagetype: step: |lastImageLine=`find ${directory} -name ${imageRoot}_*.${imageType} -prune -maxdepth 1 | sort -r`lastImageName=`echo ${lastImageLine} | awk '{print $1}'`outputs: 
lastImageName:A Bash actor
```
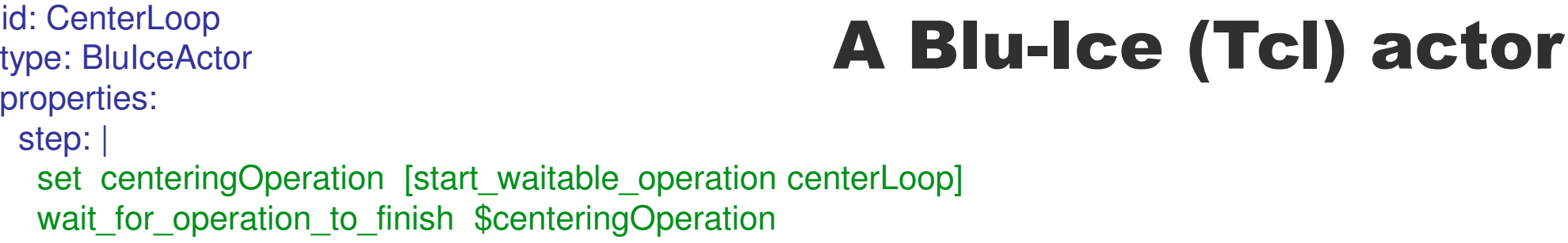

- F. YAML is the primary format for declaring actors and workflows in RestFlow.
- a se Like XML but far simpler to edit by hand.
- k. Workflows also may be constructed dynamically in Java or Python (Jython).

# Connecting scripts with path templates

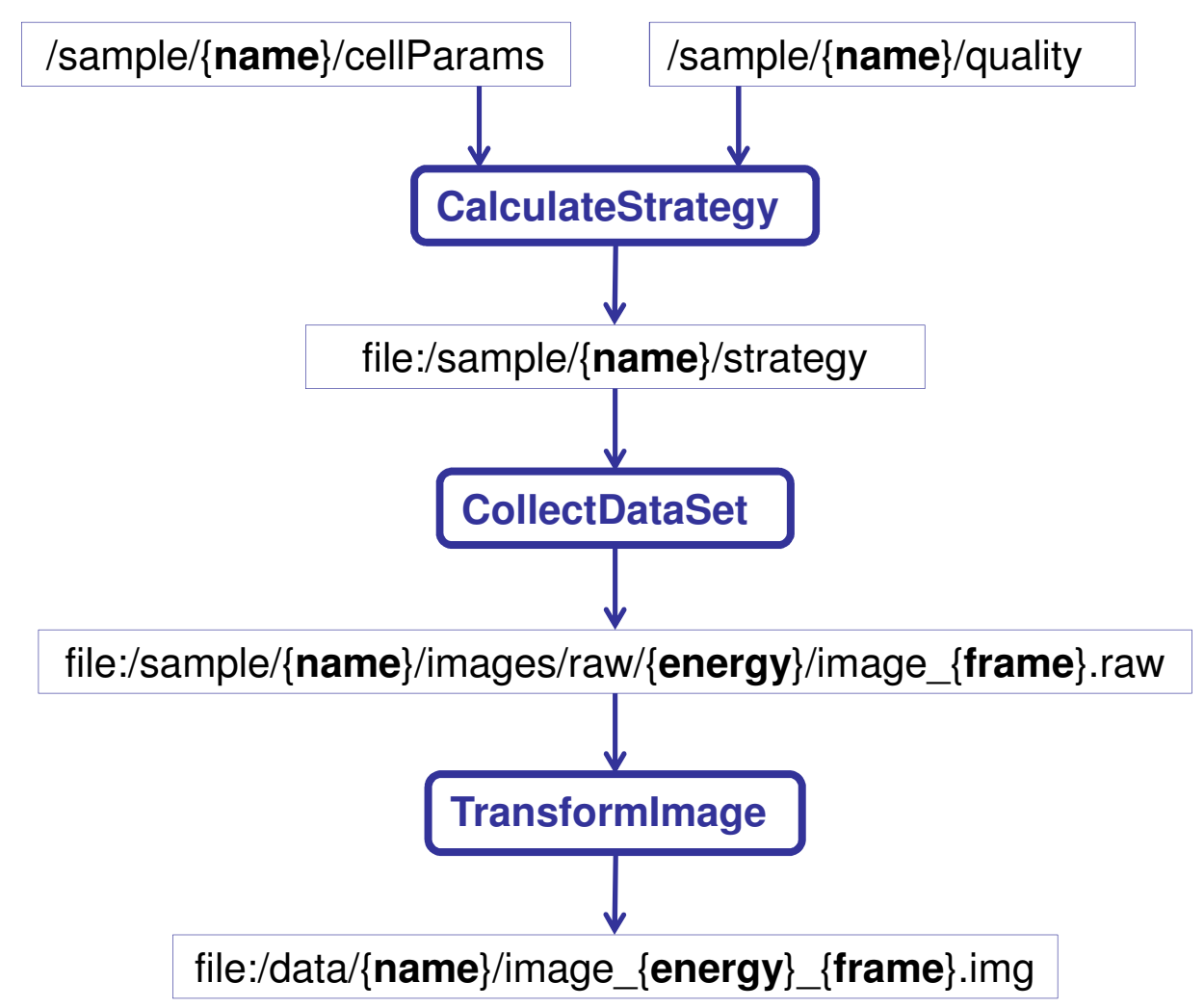

- and the state of the state of the state of the state of the state of the state of the state of the state of th RestFlow wires actors together using path templates.
- **Contract**  Variables in the templates are expanded as the workflow runs.
- and the state of the state of the state of the state of the state of the state of the state of the state of th Every file gets a unique name.
- **The State**  Data is organized automatically on the file system.

# Automatic organization of workflow outputs

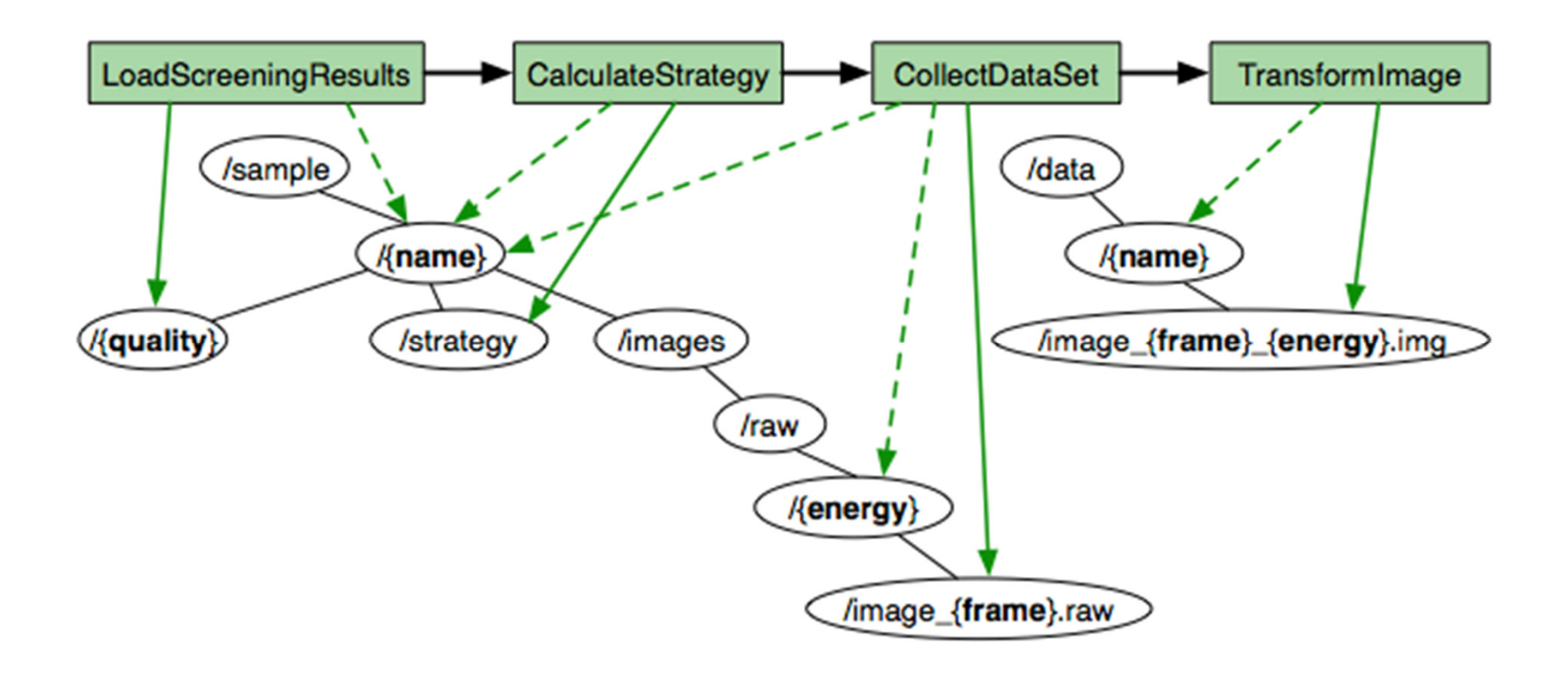

#### **Inflow and outflow expressions…**

- Specify the connectivity of the workflow graph via a publish- $\Box$ subscribe metaphor.
- $\mathbb{R}^n$ Automatically name and organize output directories and files.

# A RestFlow workflow

#### - id: **CalculateStrategy**

type: Node

properties:

actor: !ref StrategyCalculator

inflows:

cell: /sample/{name}/cellParamsquality: /sample/{name}/quality

outflows:

strategy: file:/sample/{name}/strategy

#### - id: **CollectDataSet**

type: Nodeproperties:

actor: !ref DataCollector

inflows:

runDefinition: /sample/{name}/strategy

outflows:

rawImage: file:/sample/{name}/images/raw/{energy}/image\_{frame}.raw

#### - id: **TransformImage**

type: Node

properties:

actor: !ref DataTransformer

inflows:

rawImage: /sample/{id}/images/raw/{e}/image\_{frameNumber}.rawoutflows:

correctedImage: file:/data/{id}/image\_{e}\_{frameNumber}.img

- and the state of the state of the state of the state of the state of the state of the state of the state of th Text version of previous workflow.
- **The State** Each block of text is a node.
- and the state of the state of the state of the state of the state of the state of the state of the state of th Each node refers to an actor to run.
- П Inflows and outflows route data into and out of nodes.

# A Generic AutoDrug Workflow

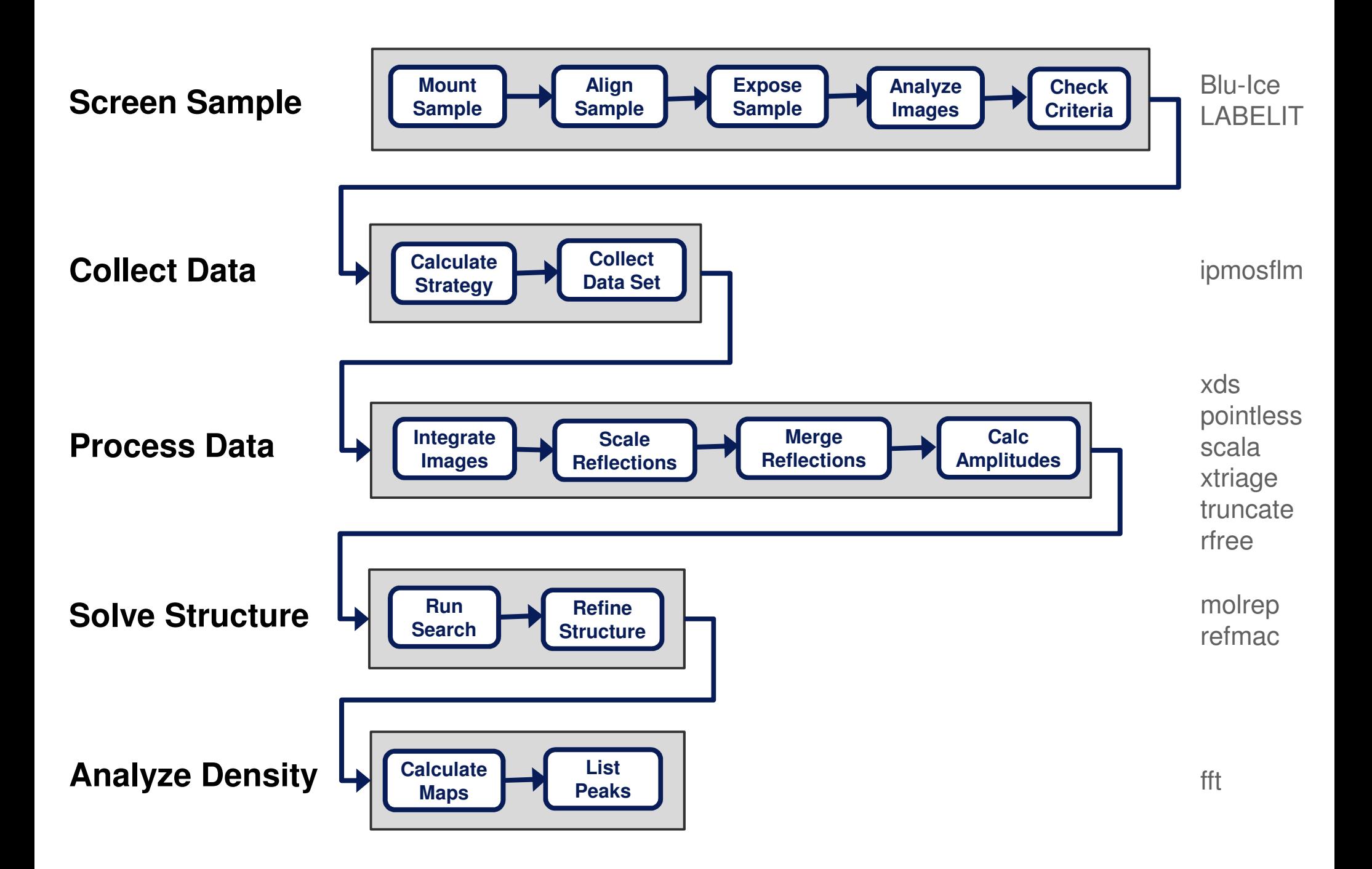

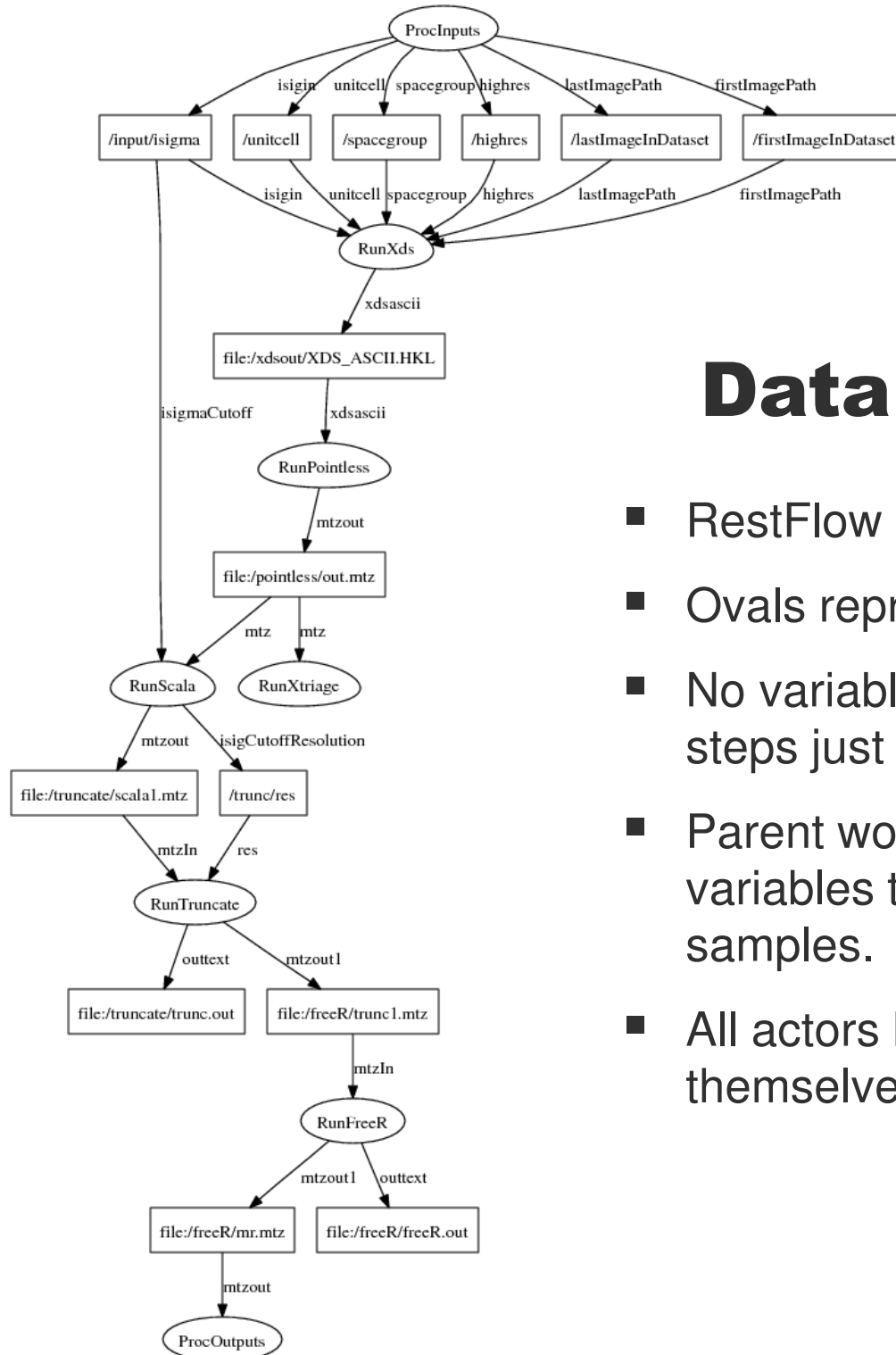

# Data processing

- RestFlow can render a workflow with GraphViz<sup>\*</sup> .
- Ovals represent actors, boxes are path templates.
- No variables in these paths because each actor steps just one time per run of subworkflow.
- Parent workflow declares a path *prefix* with variables that distinguish outputs from different samples.
- All actors here actually are subworkflows themselves.

\*http://www.graphviz.org

## Running AutoDrug

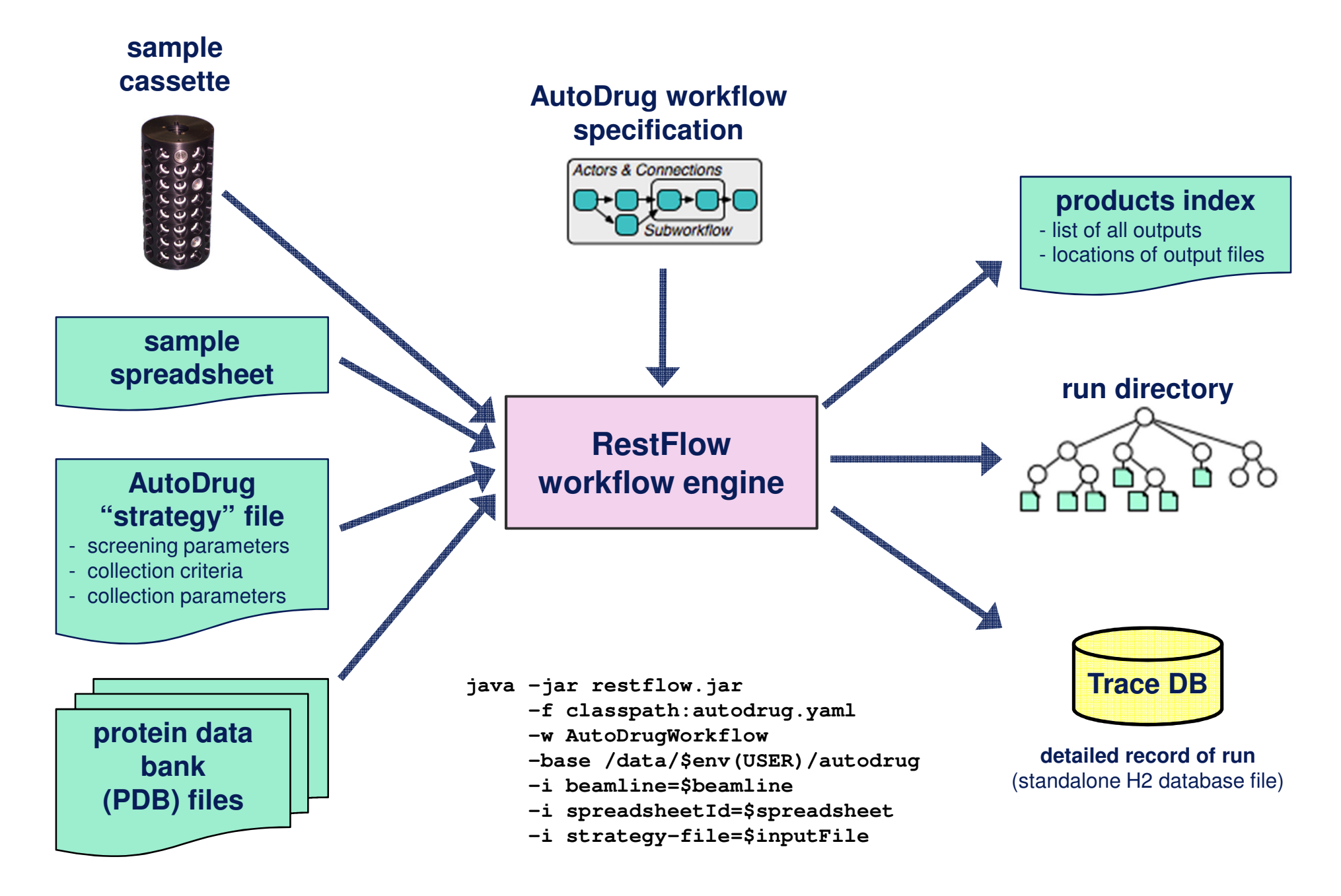

# Demonstration of AutoDrug

- $\blacksquare$ **Collaborator:** Cocrystal Discovery Inc.
- $\blacksquare$ **Samples:** 96 crystals previously screened and analyzed by CoCD.
- **Groups:** Samples were grouped by drug fragment cocktail, roughly three samples per group.
- $\blacksquare$  **Screening strategy:** Screen all crystals in a group and select single best sample.
- $\blacksquare$  **Collection criteria:** Collect data on best crystal in group only if it meets diffraction quality requirements.

#### $\blacksquare$ **Results:**

AutoDrug **selected the same 16 crystals** that CoCD's researchers had chosen for data collection.

**Seven datasets yielded density** above 5 σ in the target regions.

Location of **density matched** the results of the **manual experiments**.

AutoDrug executed the entire process **without manual intervention**.

# Future Work

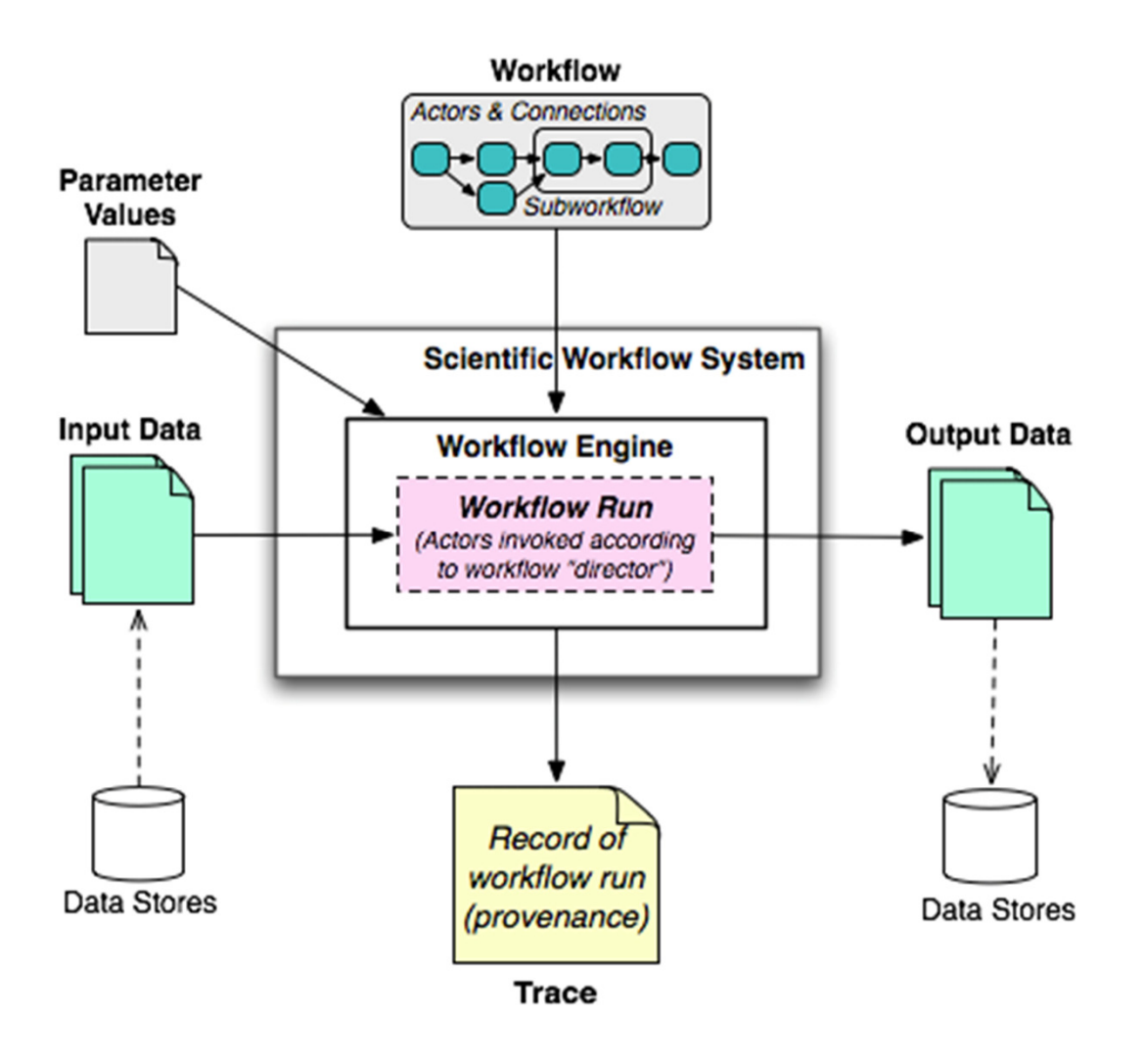

- H RestFlow focuses on running one workflow once.
- Input and output data are managed outside the system.
- $\mathcal{L}_{\mathcal{A}}$  Records of workflow runs and provenance of results are stored outside system
- $\Box$  Does not manage the flow of data from or through multiple workflow runs.
- $\mathcal{L}_{\mathcal{A}}$  **Example scenario:** Solving structures using data collected from multiple crystals on different trips to the light source.

# Project-Scale Workflow Management

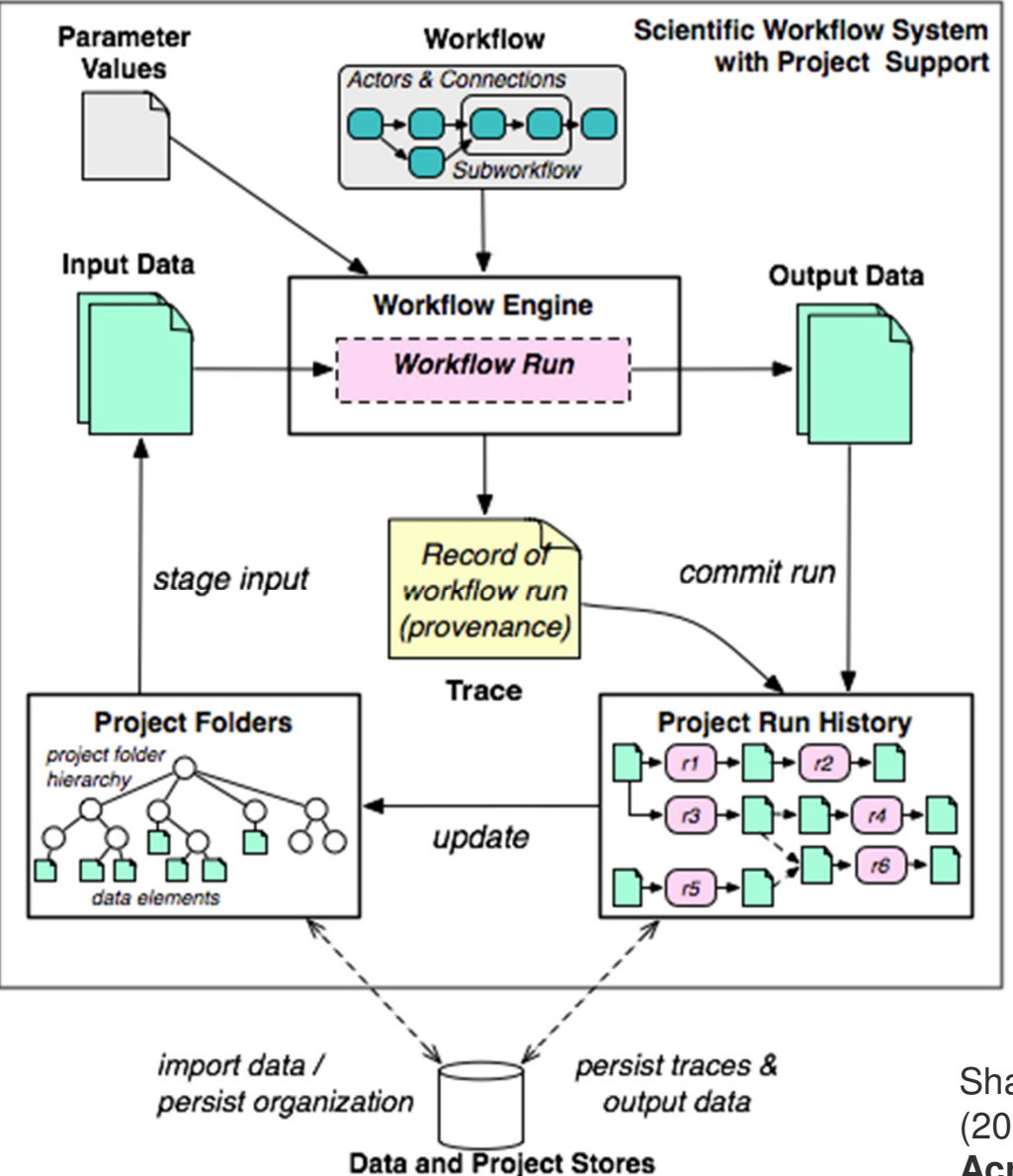

- Requires expanding the boundary of scientific workflow systems.
- Need to include project data and run histories within the system.
- $\mathcal{L}_{\mathcal{A}}$  Published design for such a system in 2007.
- $\mathcal{L}_{\mathcal{A}}$  Plan to implement a prototype using cloud technologies this year.

Shawn Bowers, Timothy McPhillips, and Bertram Ludaescher (2007). **Project Histories: Managing Data Provenance Across Collection-Oriented Scientific Workflow Runs**. Lecture Notes in Computer Science **<sup>4544</sup>**: 122-138.

### Status and Availability

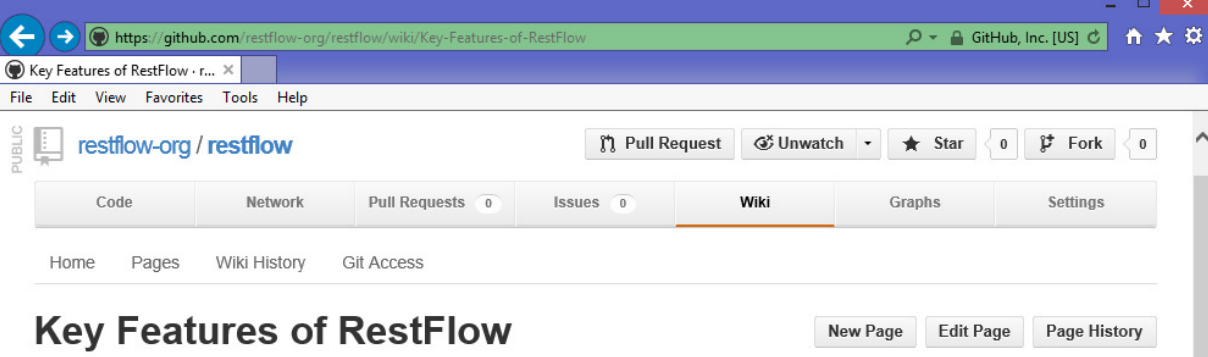

RestFlow is designed for scientists and developers accustomed to writing (even simple) scripts and executing them at the command prompt. RestFlow provides an easy way to connect scripts together to yield sophisticated computational pipelines.

#### **Features for scientists**

RestFlow is meant to be used directly by scientists automating scientific workflows. The following features likely will be appreciated by anyone building computational pipelines with RestFlow:

- . Specify workflows simply. Tell the system how to route data between steps in a workflow using a simple, text-based language that is easy to understand and share
- . Use scripting languages to implement workflow steps. Specify individual steps in a workflow by writing scripts in Python, Perl, Bash, Tcl, or Groovy. Let the RestFlow engine load variables in your scripts with input values each time they are called.
- . Write steps that execute within the workflow engine. Use the Groovy programming language to quickly develop new workflow steps--often using a single line of code--that execute within the RestFlow engine itself.
- · Use a simple text editor. No software development environment, compiler, or graphical user interface is required to develop and run new workflows or to implement new actors (reusable workflow steps). A simple text editor and a command prompt will do.
- · Script your workflows. RestFlow workflows can be run from the command line and scripted. Workflows can be defined and run within selfcontained, executable shell scripts
- Organize your results. The text expressions used to describe the connections between steps in a workflow also serve to specify locations of intermediate and final output files on disk.
- . Visualize your workflow. Generate dataflow diagrams that graphically summarize the steps in a workflow and how data flows between them. Use the diagrams to check your design and get feedback from colleagues. Include the diagrams in publications of your results.

#### **Features for software developers**

RestFlow can be seen as a general-purpose scientific application development platform based on the dataflow metaphor. Scientific programmers will appreciate the following second set of key features:

- **Service Service**  RestFlow is licensed for free and unrestricted use in any setting (MIT License).
- $\overline{\phantom{a}}$  Source code is publicly accessible via **GitHub**.
- $\blacksquare$  RestFlow 1.0 release in preparation.
- п Find source code, downloads, documentation, tutorials at:

### **restflow.org**

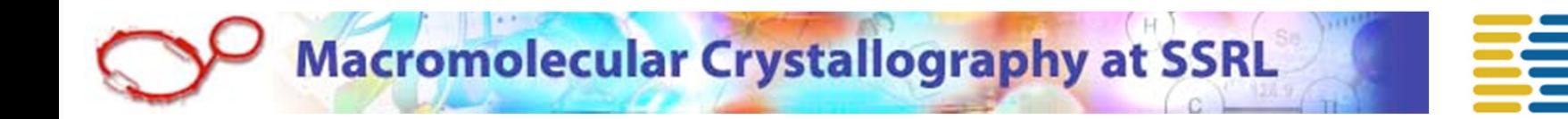

### **Special thanks to**

**Cocrystal Discovery, Inc**

- Michael D. Feese
- David Bushnell

**SSRL Macromolecular Crystallography Group** 

- Yingssu Tsai
- H Scott McPhillips
- $\mathcal{L}_{\mathcal{A}}$ Ana Gonzalez
- $\blacksquare$ Michael Soltis

**Data and Knowledge System Group (UC Davis)**

- Bertram Ludäscher
- $\mathcal{L}_{\mathcal{A}}$ Shawn Bowers
- Daniel Zinn

downloads and documentation: **http://www.restflow.org** scidataflow blog**: http://scidataflow.com**contact**: tmcphillips@absoluteflow.org**

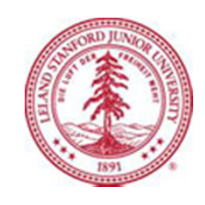

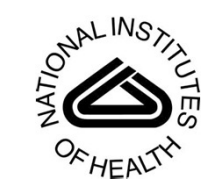

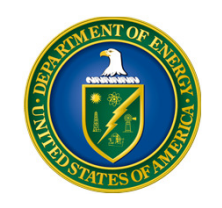

#### **NIH NCRR Award P41RR001209**

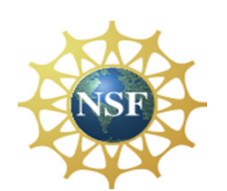

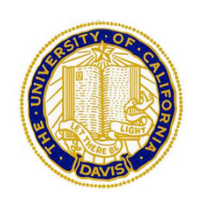